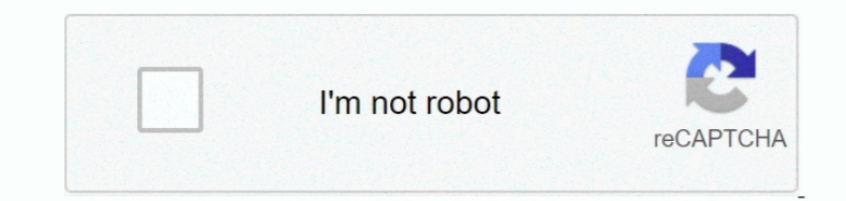

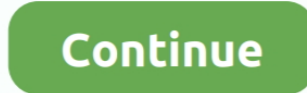

## **Disable Google Software Update Agent Mac**

When installing desirable software for good, it's nice to be kept advised of updates.. However, after you've deleted experimental software, those update checks can linger and consume system resources.. One way to do that i to delete them

disable google software update agent, how to get rid of google software update agent, what is google software update agent, how do i get rid of the google software update agent, how to disable google update service, uninst agent

## **disable google software update agent**

**what is google software update agent**

## **how to disable google update service**

e10c415e6f